# Programação Estruturada

Estruturas condicionais

Professores Emílio Francesquini e Carla Negri Lintzmayer 2018.Q3

Centro de Matemática, Computação e Cognição Universidade Federal do ABC

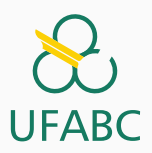

### <span id="page-1-0"></span>[Comandos condicionais](#page-1-0)

Um comando condicional é aquele que permite decidir se um determinado bloco de comandos deve ou n˜ao ser executado, de acordo com o resultado de uma expressão relacional ou lógica.

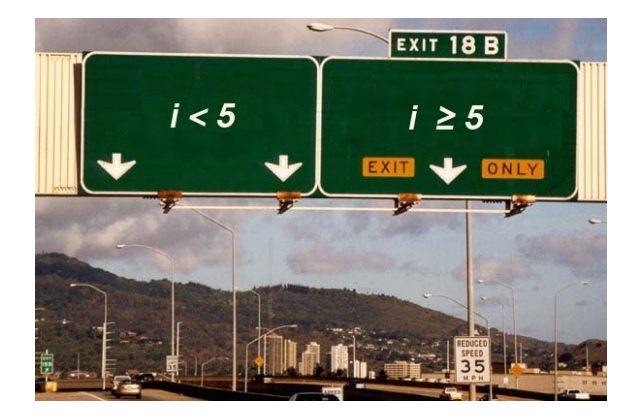

- É um conjunto de instruções agrupadas
- Em C, é limitado pelos caracteres  $\{ e \}$

```
1 #include <stdio.h>
2
\sin int main() { /* início do bloco de comandos */
4 int a;
5 \t a = 1;6 return 0;
7 } /* fim do bloco de comandos */
```
#### Comandos condicionais

O principal comando condicional da linguagem  $C$  é o if, cuja sintaxe é

- $1$  if (expressão relacional ou lógica)
- 2 um único comando;

ou

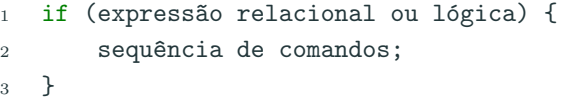

Os comandos são executados somente se a expressão relacional/lógica for verdadeira.

O programa abaixo determina se um valor é ímpar.

```
1 #include \langlestdio.h>
2
3 int main() {
4 int a;
5
6 \text{scanf}("\text{ad}'', \&a);\mathbf{r} if ((a \ \ 2) \ \mathbf{r} = 0) {
8 printf("O valor digitado é ímpar.\ln");
9 }
10
11 return 0;
12 }
```
#### Comandos condicionais

Lembrando como C representa os valores falso e verdadeiro, o programa anterior é equivalente ao seguinte.

```
1 #include \langlestdio.h>
\overline{2}3 int main() {
4 int a;
5
6 \text{scanf}("\text{%d}", \&a);
 7 \quad \text{if} \quad (a \, \frac{9}{2}) \, \{8 printf ("O valor digitado é ímpar.\ln");
9 }
10
11 return 0;
12 }
```
Uma variação do comando if é o if/else, cuja sintaxe é

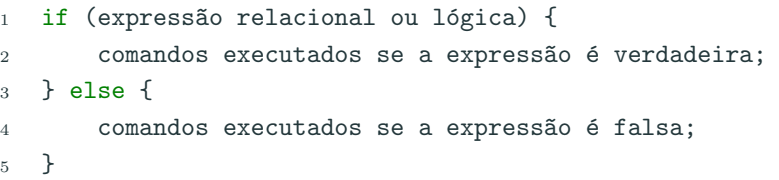

O programa a seguir determina o menor dentre dois números.

```
1 #include \langlestdio.h>
2 int main() \{3 int a, b;
4
5 scanf("%d", \&a);6 \text{scanf}("M', \&b);
7
8 if (a < b) {
9 printf("O menor número é: \sqrt[n]{d\pi}, a);
10 } else {
11 printf("O menor número é: \sqrt[n]{d\pi}, b);
12 }
13
14 return 0;
15 }
```
Note que o if é um comando e, como tal, pode aparecer dentro do bloco de comandos de outro if.

Exemplo: usando apenas operadores relacionais e aritméticos, vamos escrever um programa que lê um número e verifica em qual dos seguintes casos o número se enquadra:

- Par e menor que 100
- Par e maior ou igual a 100
- $\bullet$  Ímpar e menor que 100
- $\bullet$  Impar e maior ou igual a 100

```
1 \#inculate \leq std: \rho.h>2 int main() {
3 int a;
4
5 scanf("%d", &a);
6
7 if (a \, % \, 2 == 0) {
8 if (a < 100)
9 printf("O número é par e menor que 100\ n");
10 else
11 printf("O número é par e maior ou igual a 100\n");
12 \} else {
13 if (a < 100)
14 printf("O número é ímpar e menor que 100\n");
15 else
16 printf("O número é ímpar e maior que 100\ n");
17 }
18
19 return 0;
20 }
```

```
1 #include <stdio.h>
2
3 int main() \{4 int a;
5 scanf("%d", &a);
6
7 if ((a \n% 2 == 0) \n% (a < 100))8 printf("O número é par e menor que 100\ln");
9 if ((a \n% 2 == 0) \n% (a >= 100))10 printf("O número é par e maior ou igual a 100\ln");
11 if ((a % 2 |= 0) & (a < 100))12 printf("O número é ímpar e menor que 100\n");
13 if ((a \n}_{2})^{1} = 0) & (a \ge 100)14 printf("O número é ímpar e maior que 100\n");
15
16 return 0;
17 \quad \} 10
```
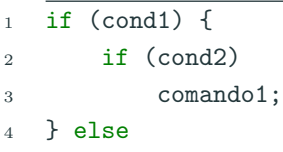

comando2;

Quando o comando2 é executado?

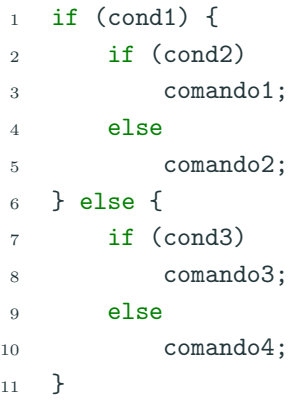

Quando o comando4 é executado?

Use chaves e indentação para deixar claro a qual comando condicional um outro comando pertence!!

 $_1$  if (cond1)  $2$  if (cond2) <sup>3</sup> comando1; <sup>4</sup> else

<sup>5</sup> comando2;

#### Quando o comando2 é executado?

Usando chaves e indentação no exemplo anterior para deixar mais claro:

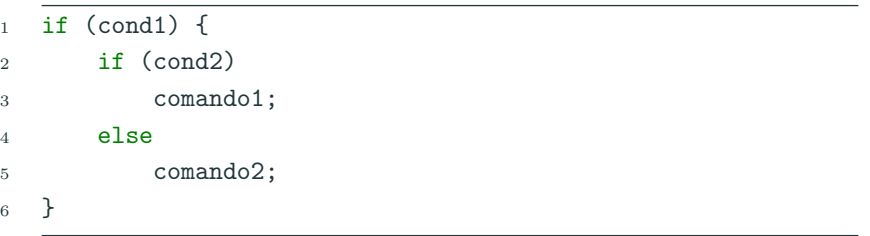

#### Comandos condicionais

```
1 #include \langlestdio.h>
2 int main() {
3 int a;
4 scanf(\sqrt{\alpha})^{\prime}, \&a);
5
6 if (a > 3) {
\tau if (a < 7)8 printf("a\n");
9 } else {
10 if (a > -10)11 \text{print}("\text{b}\n\backslash n");
12 else
13 printf(C\n");
14 }
15
16 return 0;
17 }
```
O que será impresso se digitarmos:

- 5
- $\bullet$  -12
- 9

O comando de atribuição em  $C \notin \equiv$ .

Em C, uma expressão de atribuição tem valor igual ao valor da variável à esquerda.

```
1 #include <stdio.h>
\Omega\sin int main() {
4 int a, b;
5 printf(\sqrt[n]{d} \n\pi, (a = 4)):
6 printf("%d\n", (a = 0));
\gamma printf("%d\n", (a = 4+5));
8 printf("%d\n", (a = b = 4));
9 return 0;
10 }
```
#### Comandos condicionais

Não confunda o comando de atribuição com o teste de igualdade  $(==)$ , pois isto pode gerar erros!

```
1 \#include \langlestdio.h>
2
3 int main() {
4 int a = 2;
5
6 if (a = 3) {
7 printf("fazer algo se a for 3\pi");
8 } else {
9 printf("fazer algo se a não for 3\ n");
10 }
11
12 return 0;
13 }
```
O programa acima imprime "fazer algo se a for 3".

#### Comandos condicionais

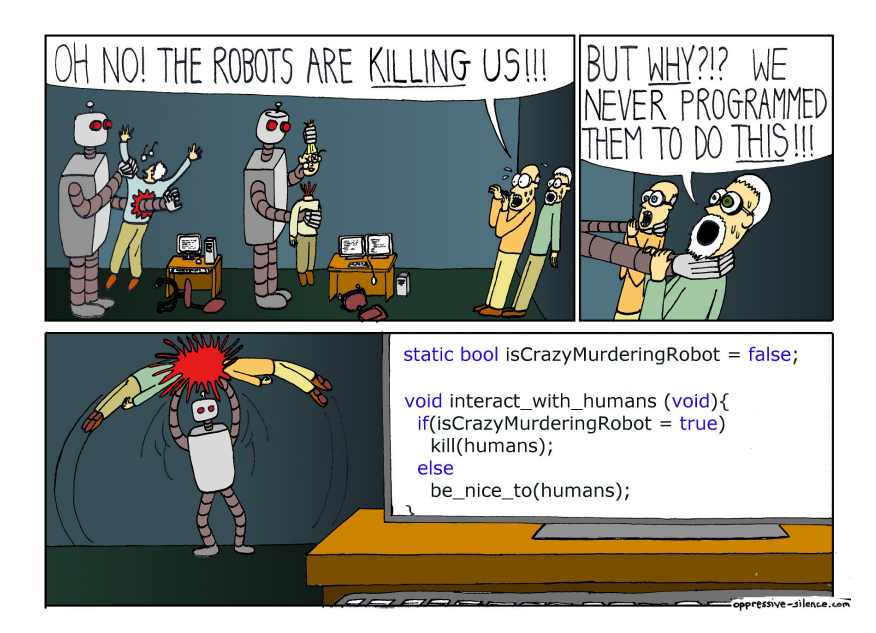

A solução abaixo está correta para classificar um número como par e menor que 100, ou par e maior ou igual a 100, etc., como no exemplo visto anteriormente?

```
1 #include <stdio.h>
2 int main() {
3 int a;
4 scanf("%d", &a);
5
6 if ((a \, % \, 2 = 0) \, % \, 0 \, (*) (a \, 100)7 printf("O número é par e menor que 100\ n");
8 else if (a \ge 100)9 printf("O número é par e maior ou igual a 100\n");
10 if ((a \times 2 \times 0) \& (a \times 100))11 printf("O número é ímpar e menor que 100\ n");
12 else if (a > = 100)13 printf("O número é ímpar e maior que 100\ n");
14
15 return 0;
16 }
```
Escreva um programa que lê um número inteiro do teclado e imprime "SIM"se o número for par e maior do que 10 ou se for ímpar e menor do que 50. Caso contrário o programa deve imprimir "NAO".

Escreva um programa lê três números e imprime o maior deles.

### Escreva um programa lê três números e os imprime em ordem crescente.

## <span id="page-25-0"></span>[Mais sobre comandos condicionais](#page-25-0)

#### Comandos condicionais if-else

- Vamos fazer um programa que calcula a área de três tipos de objetos geométricos: quadrado, retângulo e círculo.
- Primeiramente deve ser lido um caractere que indica o tipo de objeto a ter a ´area calculada: 'q' para quadrado, 'r' para retângulo e 'c' para círculo.
- Em seguida deverão ser lidas as dimensões do objeto:
	- Para um quadrado deve ser lido o tamanho de um lado.
	- Para um retângulo devem ser lidos os tamanhos de cada lado.
	- Para um círculo deve ser lido o raio.
- Em seguida o programa faz o cálculo da área do objeto e a imprime.
- Se o usuário digitar um caractere diferente de 'q', 'r', e 'c' o programa deverá imprimir uma mensagem de erro.

```
1 int main() \{2 char op;
3 double lado_quad, lado1_ret, lado2_ret, raio;
4 scanf("%c", &op); /* lendo opção (q, r ou c) */
5 if (op == 'q') {
 6 \qquad \qquad \ldots7 }
8 if (op == 'r') {
 9 ...
10 }
11 if (op == 'c') {
12 ...
13 }
14 if (op != 'q' && op != 'r' && op != 'c') {
15 printf("Opção inválida!\langle n" \rangle;
16 }
17 return 0;
18 }
```
#### Comandos condicionais if-else

```
1 int main() {
2 char op;
3 double lado_quad, lado1_ret, lado2_ret, raio;
4 scanf("%c", &op); /* lendo opção (q, r ou c) */
5 if (op == 'q') {
6 \quad scanf("X1f", \&1ado):7 printf("A área é: %.2f\n", lado_quad * lado_quad);
8 }
9 if (op == 'r') {
10 scanf("%lf "if", &lado1_ret, &lado2_ret);
11 printf("A área é: %.2f\n", lado1_ret * lado2_ret);
12 }
13 if (op == 'c') {
14 scanf("%lf", &raio);
15 printf("A área é: \lambda.2f\n", 3.1415 * raio * raio);
16 }
17 if (op != 'q' && op != 'r' && op != 'c') {
18 printf("Opção inválida!\langle n'');
19 }
20 return 0;
21 } 25
```

```
1 int main() {
 2 char op;
 3 double lado_quad, lado1_ret, lado2_ret, raio;<br>4 scanf("%c", %op): /* lendo oncão (a, r ou c) ;
 4 scanf("%c", &op); /* lendo opção (q, r ou c) */<br>5 if (op == 'q') {
          if (op == 'q') {
 6 \text{scant}("\text{\%}1f", \text{klado}_\text{quad});<br>7 \text{printf("A \text{ área} \text{\'e}: \text{\%}.2f\}n7 printf("A área é: %.2f\n", lado_quad * lado_quad);<br>8 } else {
          8 } else {
9 if (op == 'r') {
10 scanf("%lf "if", &lado1_ret, &lado2_ret);
11 printf("A área é: %.2f\n", lado1_ret * lado2_ret);
12 } else {
13 if (op == 'c') {
14 scanf("",lf", &raio);
15 printf("A \text{area } 6: \lambda.2f\n", 3.1415 * raio * raio);
16 } else {
17 printf("Opção inválida!\langle n''\rangle;
18 }
19 }
20 }
21 return 0;
22 }
```
- Na nova versão do programa, assim que um if for verdadeiro, nenhum dos demais ifs posteriores serão verificados, pois estes estão dentro do caso else do if verdadeiro.
- Perceba também que só será impresso 'Opção inválida' quando as condições dos três ifs anteriores forem falsas.
- $\bullet$  É muito comum este tipo de construção em programas, onde só deve ser executada uma opção dentre todas as alternativas possíveis.
	- No programa anterior este é o caso, pois temos os casos de cálculo da área e o caso de opção inválida.
	- Sabemos que somente um deles deverá ser executado para qualquer caractere inicial lido.

## <span id="page-31-0"></span>[Comandos if-else-if encaixados](#page-31-0)

- · Uma coisa muito comum em programação é o teste de várias alternativas exclusivas.
- Suponha a busca por informações de um determinado aluno, onde temos apenas o seu RA.
- Podemos usar uma construção simples com ifs, como no exemplo anterior.

```
1 ...
2 printf("Digite RA do aluno: ");
3 scanf (\sqrt[m]{d^n}, \&ra);4
5 if (ra == 10129) {
6 printf("Maria Cândida Moreira Telles\n");
7 }
8 \text{ if } (ra == 33860) {
9 printf("Larissa Garcia Alfonsi\n");
10 }
11 if (ra == 33967) {
12 printf("Leonardo Kozlowiski Kenupp\n");
13 \frac{}{}14 if (...)
15 ...
```
- Porém todos os testes condicionais serão executados!
- Quando apenas uma de várias alternativas é verdadeira, podemos usar a construção if-else-if.

```
1 ...
2 printf("Digite RA do aluno:");
3 scanf("%d", &ra);
4 if (ra == 10129) {
5 printf("Maria Cândida Moreira Telles\n");
6 } else {
7 if (ra == 33860) {
8 printf("Larissa Garcia Alfonsi\n");
9 \qquad \qquad } else {
10 if (ra == 33967) {
11 printf("Leonardo Kozlowiski Kenupp\n");
12 } else {
13 ...
14 }
15 }
16 }
17 \quad \ldots \quad 31
```
Podemos ainda reestruturar o código da seguinte forma, uma vez que cada else possui apenas um comando dentro dele (um if-else).

```
1 ...
2 printf("Digite RA do aluno:");
3 scanf ("%d", \&ra);4 if (ra == 10129) {
5 printf("Maria Cândida Moreira Telles\n");
6 } else if (ra == 33860) {
7 printf("Larissa Garcia Alfonsi\n");
8 } else if (ra == 33967) {
9 printf("Leonardo Kozlowiski Kenupp\n");
10 } else if (...) {
11 ...
12 \frac{1}{2}13 ...
```
- · Na construção if-else-if, quando uma condição é verdadeira, o bloco de comandos correspondente será executado.
- Após a execução do bloco de comandos, as outras alternativas n˜ao ser˜ao testadas.
- O último else pode ser utilizado como uma opção padrão quando nenhuma das condições dos *ifs* anteriores for verdadeira.

Considere novamente o programa que calcula a área de objetos, mas com a construção **if-else-if** e simplificação de chaves.

```
1 int main() {
2 char op;
3 double lado_quad, lado1_ret, lado2_ret, raio;
4 scanf("%c", &op); /* lendo opção (q, r ou c) */
5 if (op == 'q') {
6 \text{scanf}("Mf", \&\text{lado}_quad;
7 printf("A área é: %.2f\n", lado_quad * lado_quad);
8 } else if (op == 'r') {
9 scanf("%lf "if", &lado1_ret, &lado2_ret);
10 printf("A área é: \lambda.2f\n", lado1_ret * lado2_ret);
11 } else if (op == 'c') {
12 scanf("%lf", &raio);
13 printf("A área é: \lambda.2f\n", 3.1415 * raio * raio);
14 } else {
15 printf("Opção inválida!\langle n" \rangle;
16 }
17 return 0;
```

```
18 <sup>18</sup>
```
#### Comandos if-else-if encaixados

- No brasileirão, 20 times disputam o título em dois turnos.
- No primeiro turno, os times jogam entre si uma única vez.
- Os jogos do segundo turno ocorrem na mesma ordem que no primeiro, apenas invertendo-se o mando de campo.
- Os times são classificados por pontos.
- Caso dois times atinjam o mesmo número de pontos, eles são desempatados aplicando-se os seguintes critérios, em ordem:
	- 1. número de vitórias (maior melhor)
	- 2. saldo de gols (maior melhor)
	- 3. gols marcados (maior melhor)
	- 4. número de cartões vermelhos (menor melhor)
	- 5. número de cartões amarelos (menor melhor)
- Faça um programa que leia as cinco informações acima de dois times e decida qual time vence o desempate.

Começamos lendo os dados requeridos.

```
1 int main() \{2 int vitorias1, saldo1, gols1, vermelho1, amarelo1;
3 int vitorias2, saldo2, gols2, vermelho2, amarelo2;
4
5 printf("Lendo dados do time 1\langle n''\rangle;
6 scanf("%d", &vitorias1);
7 scanf("%d", &saldo1);
8 scanf("%d", &gols1);
9 scanf("%d", &vermelho1);
10 scanf("%d", &amarelo1);
11
12 printf("Lendo dados do time 2\ln");
13 scanf("%d", &vitorias2);
14 scanf ("%d", &saldo2);
15 scanf ("%d", &gols2);
16 scanf("%d", &vermelho2);
17 scanf("%d", &amarelo2);
\cdots 36
```
Agora testamos quem possui mais vitórias, para decidir o vencedor.

```
1 ...
2 if (vitorias1 > vitorias2)
3 printf("Time 1 ganha do Time 2\n\ln");
4 else if (vitorias1 < vitorias2)
5 printf("Time 2 ganha do Time 1\langle n'' \rangle;
```
O que podemos deduzir se as duas condições dos ifs acima forem falsas?

#### Comandos if-else-if encaixados

```
1 if (vitorias1 > vitorias2)
2 printf("Time 1 ganha do Time 2\ln");
3 else if (vitorias1 < vitorias2)
4 printf("Time 2 ganha do Time 1\n");
5 else if (saldo1 > saldo2)
6 printf("Time 1 ganha do Time 2\n\ln");
7 else if (saldo1 < saldo2)
8 printf("Time 2 ganha do Time 1\langle n" \rangle;
9 else if (gols1 > gols2)
10 printf("Time 1 ganha do Time 2\n\ln");
11 else if (gols1 < gols2)
12 printf("Time 2 ganha do Time 1\langle n''\rangle;
13 else if (vermelho1 < vermelho2)
14 printf("Time 1 ganha do Time 2\n\cdot n");
15 else if (vermelho1 > vermelho2)
16 printf("Time 2 ganha do Time 1\langle n''\rangle;
17 else if (amarelo1 < amarelo2)
18 printf("Time 1 ganha do Time 2\n\ln");
19 else if (amarelo1 > amarelo2)
20 printf("Time 2 ganha do Time 1\langle n''\rangle;
```
 $É$  possível que todas as condições avaliadas nesse código sejam falsas?

```
1 ...
2 else if (vermelho1 < vermelho2)
3 printf("Time 1 ganha do Time 2\n\ln");
4 else if (vermelho1 > vermelho2)
5 printf("Time 2 ganha do Time 1\langle n'' \rangle;
6 else if (amarelo1 < amarelo2)
\gamma printf("Time 1 ganha do Time 2\ln");
8 else if (amarelo1 > amarelo2)
9 printf("Time 2 ganha do Time 1\n");
10 else
11 printf("Times continuam empatados!\n");
```
Pela regra do campeonato, se os times continuarem empatados então o desempate se dará por sorteio!

# <span id="page-44-0"></span>Informações extras: o comando [switch](#page-44-0)

O objetivo do comando switch é simplificar uma construção if-else-if encaixados quando as condições ocorrem sobre uma variável inteira ou caractere.

```
1 switch (variável) {
2 case valor1:
\frac{3}{4} /* comandos */
4 break;
5 case valor2:
6 /* comandos */
7 break;
8 ...
9 }
```
### O comando switch

```
1 printf("Digite o RA: ");
2 scanf ("%d", \&ra);3
4 switch (ra) {
5 \qquad \qquad \text{case} \qquad 101296 printf("Maria Cândida Moreira Telles\n");
7 break;
8 case 33860:
9 printf("Larissa Garcia Alfonsi\n");
10 break;
11 case 33967:
12 printf("Leonardo Kozlowiski Kenupp\n");
13 break;
14 }
```
- Os comandos começam a ser executados a partir do ponto onde o valor da variável corresponde ao valor entre "case" e  $" ""$
- São executados todos os comandos até que se encontre um comando break ou até que se chegue ao final do bloco de comandos do switch

Você pode utilizar uma condição default. A execução dentro dela ocorre se nenhuma outra condição for verdadeira (assim como o  $último$  else do if-else-if encaixados).

```
1 switch (variável) {
2 case valor1:
\frac{3}{4} /* comandos */
4 break;
5 case valor2:
6 /* comandos */
7 break;
8 ...
9 default:
10 /* comandos */
11 }
```

```
1 printf("Digite o RA: ");
2 scanf ("%d", &ra);
3
4 switch (ra) {
5 case 10129:
6 printf("Maria Cândida Moreira Telles\n");
7 break;
8 case 33860:
9 printf("Larissa Garcia Alfonsi\n");
10 break;
11 default:
12 printf("O aluno não está matriculado\langle n''\rangle;
13 }
```
Quando ações são vendidas ou compradas por meio de um corretor, a comissão do corretor é muitas vezes calculada usando uma escala que depende do valor das ações negociadas. Escreva um programa que calcule o valor da comissão a partir do valor da transação informado pelo usuário, sabendo-se que o corretor cobra os valores indicados abaixo e que a **comissão mínima é de R\$ 39,00**:

- Até R\$ 2.500.00, comissão de R\$30+1,7%
- R\$2.500.01 até R\$6.250.00, comissão de R\$56 + 0,66%
- R\$6.250.01 até R\$20.000.00, comissão de R\$76 + 0,34%
- R\$20.000,01 até R\$50.000,00, comissão de R\$100 + 0,22%
- R\$50.000,01 até R\$500.000,00, comissão de R\$155 + 0,11%
- Mais que R\$ 500.000,00, comissão de R\$255 + 0,09%

Escreva um programa que, dadas as notas das duas provas ( $P_1$  e  $P_2$ ), da média ponderada das notas dos laboratórios (L) e do projeto (T) de um aluno de PE, calcula o conceito final desse aluno antes da recuperação.

Recapitulando, a média final  $MF$  é dada por

$$
MF = \begin{cases} \min\{P_1 + P_2, L, T\} & \text{se } P_1 + P_2 < 10 \text{ ou } L < 5 \text{ ou } T < 5\\ 0.2P_1 + 0.3P_2 + 0.3L + 0.2T & \text{caso contrário} \end{cases}
$$

 $E$  o conceito final é

A se  $MF \geq 8.5$ B se  $7.0 \leq MF < 8.5$ C se  $6.0 < MF < 7.0$ D se  $5.0 \leq MF < 6.0$  $F$  se  $0.0 < MF < 5.0$ 

A primeira linha da entrada contém 4 números reais positivos  $P_1$ ,  $P_2$ , L e Tque armazenam as notas das provas, das listas e do projeto, respectivamente. Considere que cada número é maior ou igual a 0 e menor ou igual a 10.

O programa deve imprimir o texto "Conceito final =  $X''$ , com X devidamente substituído pelo conceito final correspondente às notas dadas. 46 Faça um programa que leia uma temperatura em Celsius (resp. em Fahrenheit) e devolva a temperatura correspondente em Fahrenheit (resp. em Celsius).

A primeira linha da entrada contém um caractere (que pode ser F ou C) e a segunda contém um número real, que corresponde a uma temperatura (em Fahrenheit ou Celsius, dependendo do caractere lido).

O programa deve imprimir um único número real em uma linha, com 3 casas decimais, que corresponde à temperatura lida na outra unidade de medida.

Construa uma calculadora que efetue as 4 operações aritméticas básicas além do resto da divisão.

A primeira linha da entrada contém um valor inteiro  $x$  qualquer. A segunda linha contém um caractere que indica o operador (que pode ser + para soma, - para subtração, \* para multiplicação, / para divisão ou % para resto de divisão). A terceira linha contém um outro valor inteiro y qualquer.

O programa deve imprimir em uma linha um único número inteiro, resultado da operação dada na entrada, ou então a mensagem "erro" se não for possível realizar a conta.

Obs.: para a entrada " $5 / 3$ " a saída do programa deve ser "1".

Escreva um programa que receba três valores e decida, caso eles formem um triângulo, se o mesmo é retângulo, isósceles, equilátero ou escaleno. Seu programa deve lidar com a possibilidade de os números lidos serem negativos.

A entrada consiste de três números reais

Seu programa deve imprimir uma ou mais linhas, cada uma contendo apenas uma das cinco opções a seguir, de acordo com os valores lidos: "retângulo", "isósceles", "equilátero", "escaleno" ou "os valores não formam um triângulo".

Note que um triângulo pode ter mais de uma classificação.

Faça um programa que leia um ano e imprima se ele é bissexto ou n˜ao.

Todos os anos múltiplos de 400 são bissextos. Não sendo múltiplo de 400, são bissextos todos os anos múltiplos de 4 mas que não são múltiplos de 100.

A entrada consiste de um único número inteiro, que representa o ano.

Seu programa deve imprimir, em uma linha, a palavra "Sim ou "Não", indicando se o ano lido é bissexto ou não.

Escreva um programa que determina a data cronologicamente maior de duas datas fornecidas pelo usuário.

A entrada consiste de 6 valores inteiros, que representam, respectivamente, o dia, mês e ano da primeira data seguidos do dia, mˆes e ano da segunda data.

Seu programa deve imprimir uma única linha com o texto "dd/mm/aaaa", indicando corretamente a maior das duas datas.